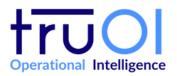

QuickBooks Online

TruOI.com TruOI Support

We provided 8 pre-built QuickBooks Online dashboards that can be loaded into your dashboard or operational intelligence instance for you to use with some common QuickBooks Online metrics that will connect to YOUR QuickBooks Online account. When loaded, the dashboards will query QuickBooks Online data in real-time, returning the most up to date metrics. Below are the available dashboards and the metrics found within each dashboard. Must be an Administrator to setup.

What Dashboards and Key Performance Indicators (KPIs) are Used in this Pack?

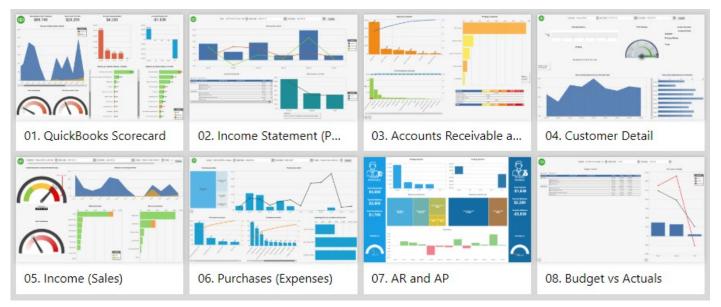

# 01. QuickBooks Scorecard

The Quickbooks Scorecard is a single dashboard that showcases a high-level view of all your financial metrics. Metrics include the total check checking account balances, net income (current fiscal year), total income and balance due by month (drilldown to amount paid and balance due by customer), count of past due invoices and balance due, total accounts receivable (AR), AR aging, revenue by customer (total, paid, balance due, past due), total accounts payable (AP), AP aging, expenses by vendor (total, paid, balance due, past due).

# 02. Income Statement (P&L)

A profit and loss statement (P&L), summarizes the revenues and expenses incurred. These records provide information about a company's ability to generate profit by increasing revenue, reducing costs, or both. Metrics include revenue/expenses/profit by month, income/expenses by account (down to fully qualified name), and income/expenses/profit compared to last year (drilldowns through 3 account levels). User-driven filters for class and a custom date range are also included.

## 03. Accounts Receivable and Customer Income

Metrics include open balance by customer, profitability by customer (fiscal year-to-date), accounts receivable (AR) aging by customer.

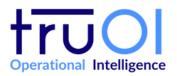

**QuickBooks Online** 

TruOI.com TruOI Support

### 04. Customer Detail

Metrics include total open balance, accounts receivable aging, profitability (fiscal year-to-date), contact information, revenue and balance due by month, revenue and balance due by transaction with drilldown showing line level details including the items sold, classes, quantity, and price. The dashboard also includes user-driven filters with a dropdown to choose a customer name and date pickers for start and end date to build a custom date range.

### 05. Income (Sales)

Metrics include percent open balance for invoices with a balance due, past due balance amount, total income and balance due by month with drilldown to amount paid and balance due by customer for month, amount paid and balance due by class, amount paid and balance due by income account with drilldowns through the various income account levels to see total paid and balance due by item. The dashboard also includes user-driven filters with dropdowns to choose multiple customers by name, classes, and whether invoices are current or past due and date pickers for start and end date to build a custom date range.

### 06. Purchases (Expenses)

Metrics include purchases by class, purchases by month with a drilldown to see purchases by day for month, purchases by expense account with drilldowns through the various expense account levels, purchases by vendor, and upcoming bills due by vendor and due date. The dashboard also includes user-driven filters with dropdowns to choose multiple vendors by name and classes and date pickers for start and end date to build a custom date range.

#### 07. AR and AP

This dashboard compares your receivables (AR) to your payables (AP) and displays a 12-month cash flow history. Metrics include total, current, and overdue accounts receivable and payable, balance by customer, AR and AP aging with a drilldown to see balances by customer, and cash flow by month.

#### 08. Budget vs Actuals

Metrics include the budget vs actuals report by account with details down to the fully qualified name, net income showing revenue, expenses and profit compared to current budget and last year actuals with drilldowns through all income and expense accounts.

In addition to the 8 pre-built dashboards we also provide 4 pre-built ETL jobs that can be loaded into your dashboard or operational intelligence instance. Below is a list of available ETL Jobs and the data found within each.

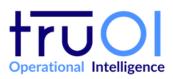

**QuickBooks Online** 

TruOI.com TruOI Support

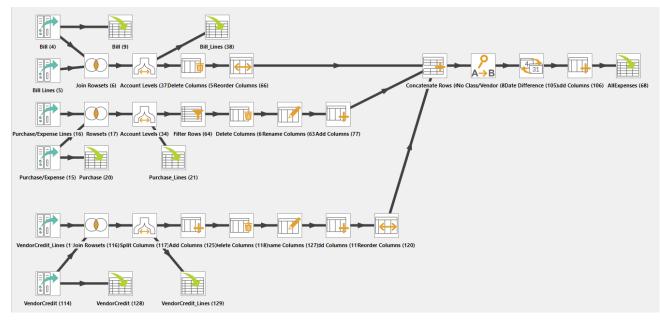

# 01. QBO\_Expenses

This ETL job extracts and merges various expense objects from the QuickBooks Online API. Entities include Bill, Purchases, and Vendor Credit, all with Account-Based Expense Line details. Data is loaded into the following 7 tables: QBO\_Bill, QBO\_Bill\_Lines, QBO\_Purchase, QBO\_Purchase\_Lines, QBO\_VendorCredit, QBO\_VendorCredit\_Lines, and QBO\_AllExpenses. The ETL job is scheduled to run daily at 1:04 am and all loads will Delete and Replace Existing Rows.

#### 02. QBO\_Income

This ETL job extracts and merges various income objects from the QuickBooks Online API. Entities include Sales Receipts, Invoice, Account, and Items, with Sales Receipts and Invoice including Sales Item Line details. Data is loaded into the following 7 tables: QBO\_SalesReceipt, QBO\_SalesReceipt\_Lines, QBO\_Invoice, QBO\_Invoice\_Lines, QBO\_Account, QBO\_Items, and QBO\_AllSales. The ETL job is scheduled to run daily at 1:05 am and all loads will Delete and Replace Existing Rows.

## 03. QBO\_Reports

This ETL job extracts and merges various reports from the QuickBooks Online API. Reports include AP Aging Summary (today), AR Aging Summary (today), and Customer Income (this fiscal year to date). Additionally, the Balance Sheet and Profit and Loss Detail reports are pulled and merged for the fiscal year and fiscal year to date to allow for flexibility in reporting. All reports are loaded into the following 5 tables: QBO\_AP\_Aging, QBO\_AR\_Aging, QBO\_CustomerIncome\_Report, QBO\_BalanceSheet\_Report, and QBO\_ProfitLoss\_Report. The ETL job is scheduled to run daily at 1:06 am and all loads will Delete and Replace Existing Rows.

#### 04. QBO\_Misc

This ETL job extracts and merges various objects from the QuickBooks Online API. Entities include CompanyName, Budget, Budget > Budget\_Detail, Account, and Customers. Data is loaded into the following 3 tables: QBO\_Company\_Name, QBO\_Budget\_Detail, and QBO\_Customers. The ETL job is scheduled to run daily at 1:07 am and all loads will Delete and Replace Existing Rows.